Your remote PostgreSQL DBA Team

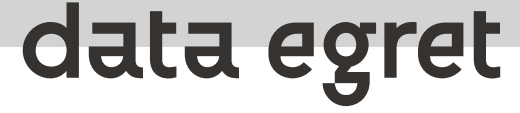

# **PostgreSQL worst practices**

at PGDay.Paris 2024

### **Ilya Kosmodemiansky**

**[ik@dataegret.com](mailto:ik@dataegret.com)**

## **\$ whoami**

- CEO und Founder @ Data Egret GmbH
- Work with Postgres since 7.\*
- PostgreSQL Contributor
- Co-organizer of PUG Frankfurt (am Main) and Postgres Europe conferences

SECURING YOUR DATABASE AVAILABILITY, SO THAT YOUR TEAM CAN FOCUS ON NEW FEATURE DEVELOPMENT.

- Migrations
- DB audit
- Performance optimisation
- · Backup & restore
- Architectural review
- Advising Data Science teams
- Developer training

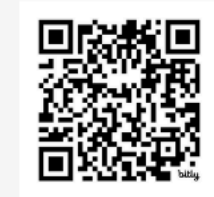

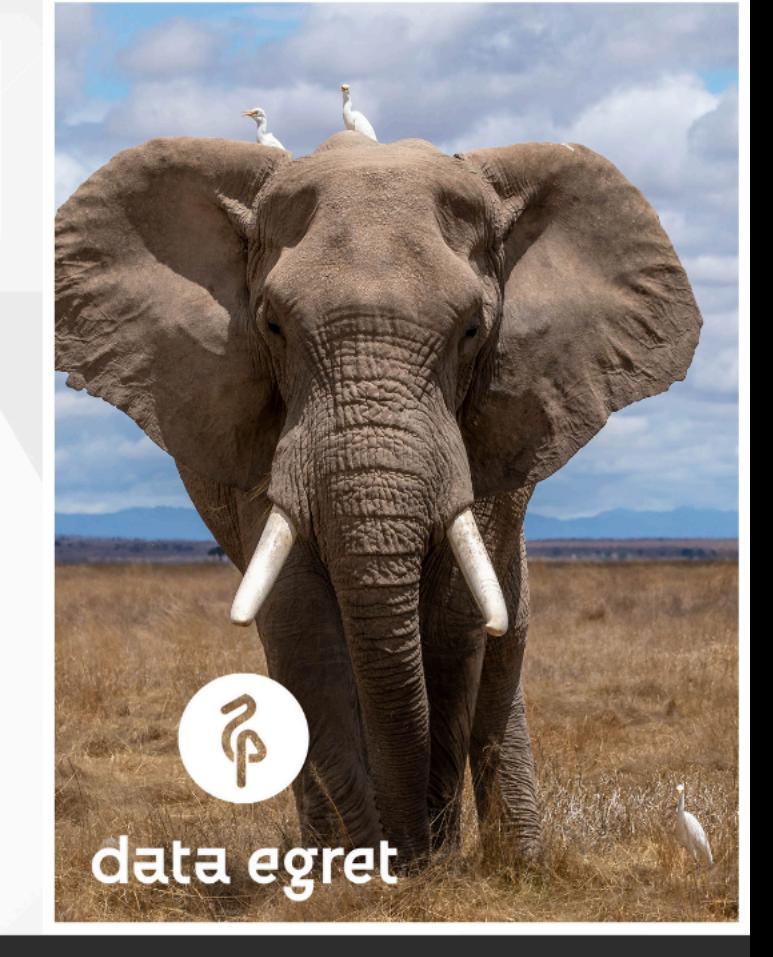

#### **EXPERTISE**

Senior DBA with 10+ years of PostgreSQL administration experience

#### **DEVELOPMENT**

Involved in new feature and extension development

#### **TAILORED APPROACH**

on premise & cloud

Felxible approach and dedicated team focused on success of your project

#### **COMMUNITY**

**Contributing Sponsor.** Committed and deeply involved in the community

# **Best practices are just boring**

- Never follow them, try worst practices
- Only those practices can really help you to screw the things up most effectively
- PostgreSQL consultants are nice people, so try to make them happy

### **How it works**

- I have a list, a little bit more than 140 worst practices
- I do not make this stuff up, all of them are real-life examples
- I reshuffle my list every time before presenting and extract some amount of examples
- Well, there are some things, which I like more or less, so it is not a very honest shuffle

### **0. Do not use indexes (a test one!)**

- Basically, there is no difference between full table scan and index scan
- You can check that. Just insert 10 rows into a test table on your test server and compare.
- Nobody deals with more than 10 row tables in production!

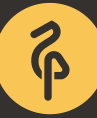

#### **1. Try to create as many indexes as you can**

- Indexes consume no disk space
- Indexes consume no shared buffers
- There is no overhead on DML if one and every column in a table covered with bunch of indexes
- Optimizer will definitely choose your index once you created it
- Keep calm and create more indexes

## **2. Postgres likes long transactions**

Always call external services from stored procedures (like sending emails)

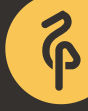

## **2. Postgres likes long transactions**

- Always call external services from stored procedures (like sending emails)
- Oh, it is arguable... It can be, if 100% of developers were familiar with word timeout

## **2. Postgres likes long transactions**

- Always call external services from stored procedures (like sending emails)
- Oh, it is arguable... It can be, if 100% of developers were familiar with word timeout
- Anyway, you can just start transaction and go away for weekend

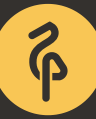

### **3. Massive DDLs can never harm your database**

- Put them all in a massive single transaction
- forget about statement\_timeout
- Use "rush hour" and never discuss your plans with other teams
- Leave it running and go for lunch

### **4. Always use defaults**

- Postgres can work on a big server as we as in a coffeemaker, we can keep the same configuration
- Never increase shared\_buffers if your database is large
- $\bullet$  initdb  $\neg$ -locale=C is always the best choice
- Running Postgres without checksumms enabled would improve your skills and experience

#### **5. as a DBA, never talk to your developers team**

- You know things better
- Developers exist to abuse databases, not to create any value for the company
- Best answers for any question are "No!" closely followed by "Why?"
- Teamwork is an artificial construct created by managers to make DBAs busy

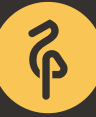

#### **6. as a Developer, never talk to your DBAs team**

- You know things better
- Nobody knows why DBAs are still exist, but you are here to create value for the company
- Never ask any question, when you ruin thing they might would explain things anyway
- Teamwork is an artificial construct created by managers to make developers busy

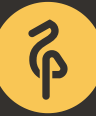

### **7. Always keep all your time series data**

- Time series data like tables with logs or session history should be never deleted, aggregated or archived, you always need to keep it all
- You will always know where to check, if you run out of disk space
- You can always call that Big Data
- Solve the problem using partitioning... one partition for an hour or for a minute

#### **8. Never upgrade your Postgres**

- Upgrades are complex and painful
- They would be less complex and painful if you perform them as rare as you can
- Postgres is a dinosaur (as any RDBMS), you would never miss any cool new feature if you upgrade ones in 10 years

### **9. Never use graphical monitoring**

- It allows you to tell what happened with Postgres for example yesterday at 2:00 am
	- $\circ$  which makes your work routine and boring
- It allows you to see the trend and prevent disasters
	- your boss would forget your phone number without those disasters

# **10. Never use Foreign Keys**

- Consistency control at the application level always works as expected
- You will never get data inconsistency without constraints
- Even if you already have a bulletproof framework to maintain consistency, could it be a good enough reason to use it?

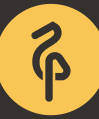

### **11. Turn autovacuum off**

- It is quite an auxiliary process, you can easily stop it
- There is no problem at all to have 100Gb data in a database that is 1Tb in size
- 2-3Tb RAM servers are cheap, IO is the fastest thing in modern computing
- Besides that, everyone likes BigData

### **12. Be in trend, be schema-less**

- You do not need to design the schema
- You need only one table, two columns: id bigserial and extra jsonb
- JSONB datatype is pretty effective in PostgreSQL, you can search in it just like in a well-structured table
- Even if you put a 500M of JSON in it
- Even if you have 1000+ tps

You need only 3 tables: entity, attribute, value

- You need only 3 tables: entity, attribute, value
- At some point add the 4th: attribute\_type

- You need only 3 tables: entity, attribute, value
- At some point add the 4th: **attribute\_type**
- Whet it starts to work slow, just call those four tables The Core and add 1000+ tables with denormalized data

- You need only 3 tables: entity, attribute, value
- At some point add the 4th: **attribute\_type**
- Whet it starts to work slow, just call those four tables The Core and add 1000+ tables with denormalized data
- If it is not enough, you can always add **value\_version**

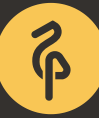

# **14. Move joins to your application**

- Just select \* a couple of tables into the application written in your favorite programming language
- Then join them at the application level

# **14. Move joins to your application**

- Just select \* a couple of tables into the application written in your favorite programming language
- Then join them at the application level
- Now you only need to implement nested loop join, hash join and merge join as well as query optimizer and page cache

# **14. Move joins to your application**

- Just select \* a couple of tables into the application written in your favorite programming language
- Then join them at the application level
- Now you only need to implement nested loop join, hash join and merge join as well as query optimizer and page cache
- ...and remember: SQL is specifically designed for the purpose, you should never use such tools!

#### **15. Need to run Postgres in a container?**

- Never use persistent storage
- Always build your own container image
- Never use any existing operator

### **16. Do everything under superuser**

- It keeps everything simple (up to certain moment)
- If your application runs out of connections it always can use superuser\_reserved\_connections

#### **17. Are there better options as scram-sha-256?**

- md5 !
- **trust** is even better
- Make sure your passwords are in .pgpass laying everywhere

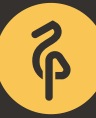

### **18. Always use timestamps without time zone**

- You application would always work in a single timezone
- This timezone would never change

### **19. Even if you want to backup your database...**

- Use virtual machine snapshot
- Use replication instead of backup
- Use pg\_dump instead of backup
- Write your own backup script
- As complicated as possible, combine all external tools you know
- Never perform a test recovery
- Do not use pgBackRest

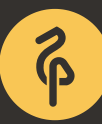

### **And don't forget**

That was WORST practice talk!

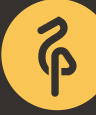

### **You can always use these slides and ideas**

#### Under WPL aka Worst Practice Licence:

- Take it!
- Use it in production!
- #blamemagnus

You also can share your results with me and I include them in my deck

#### **But if you want to learn something more useful...**

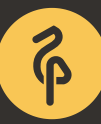

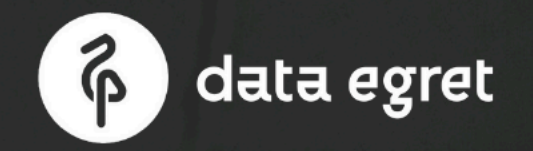

**WEBINAR** 18 APRIL, 13:00-14:00CET

#### **INTRODUCTION** TO POSTGRESQL BACKUPS

This webinar will provide you with the methodologies and key concepts to strengthen your PostgreSQL backup strategies.

- Write-Ahead Logs
- Point-In-Time Recovery
- Continuous archiving
- Live backup
- Data restore key points

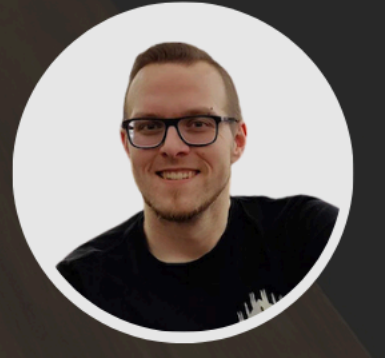

**Stefan Fercot** Senior PostgreSQL Expert Data Egret GmbH

**Register** to elevate your expertise in PostgreSQL backup process!